## **PREGÃO ELETRÔNICO n° 1749/2023**

Autorização de Fornecimento vinculada a Ata de Registro de Preços e ao Edital de Pregão Eletrônico nº 1749/2023 **Autorização de Fornecimento nº 489/2024** 

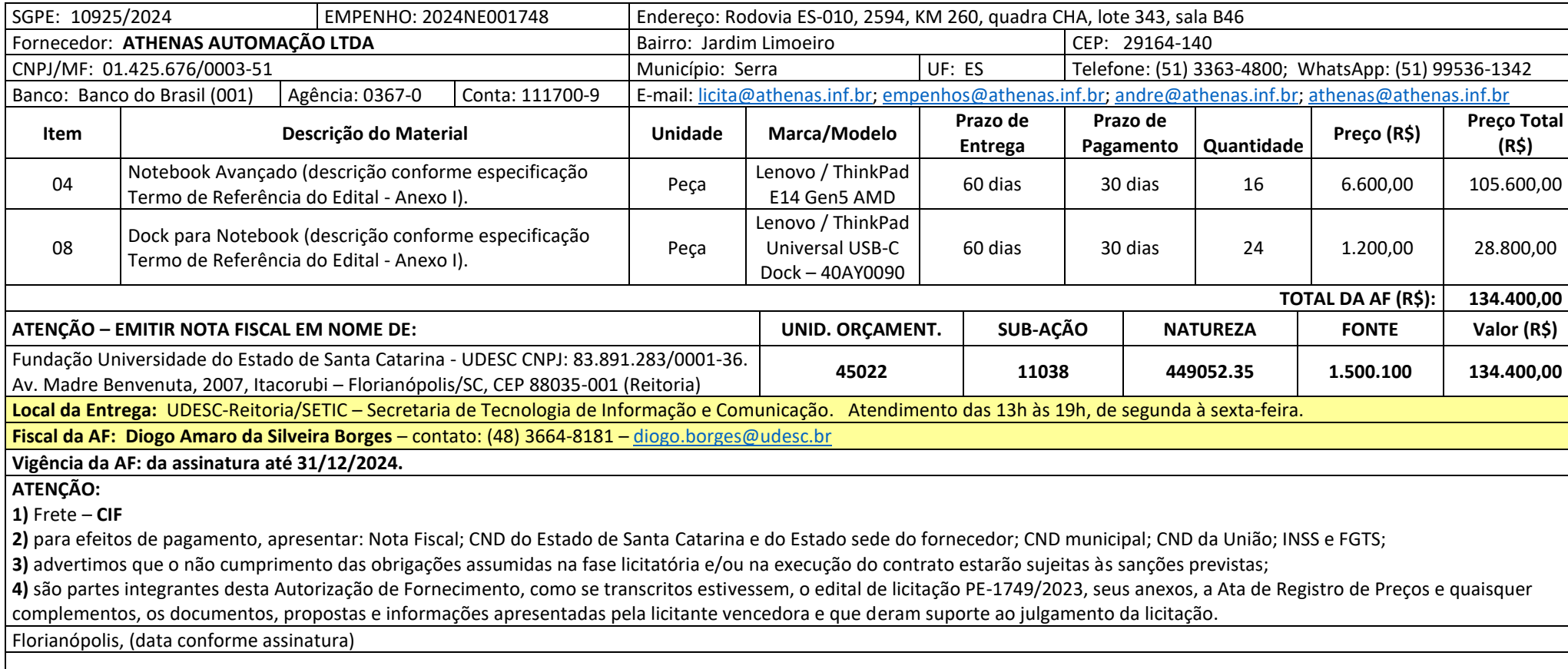

Assinatura digital do Ordenador Primário

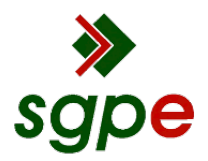

**Assinaturas do documento**

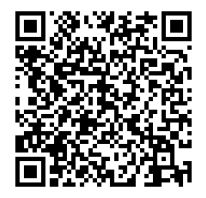

## Código para verificação: **S3137XOO**

Este documento foi assinado digitalmente pelos seguintes signatários nas datas indicadas:

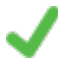

**DILMAR BARETTA** (CPF: 824.XXX.769-XX) em 02/04/2024 às 16:28:16 Emitido por: "AC SOLUTI Multipla v5", emitido em 04/04/2022 - 09:14:00 e válido até 04/04/2025 - 09:14:00. (Assinatura ICP-Brasil)

Para verificar a autenticidade desta cópia, acesse o link https://portal.sgpe.sea.sc.gov.br/portal-externo/conferenciadocumento/VURFU0NfMTIwMjJfMDAwMTA5MjVfMTA5NTNfMjAyNF9TMzEzN1hPTw== ou o site https://portal.sgpe.sea.sc.gov.br/portal-externo e informe o processo **UDESC 00010925/2024** e o código **S3137XOO** ou aponte a câmera para o QR Code presente nesta página para realizar a conferência.